## **? 2024 !** )

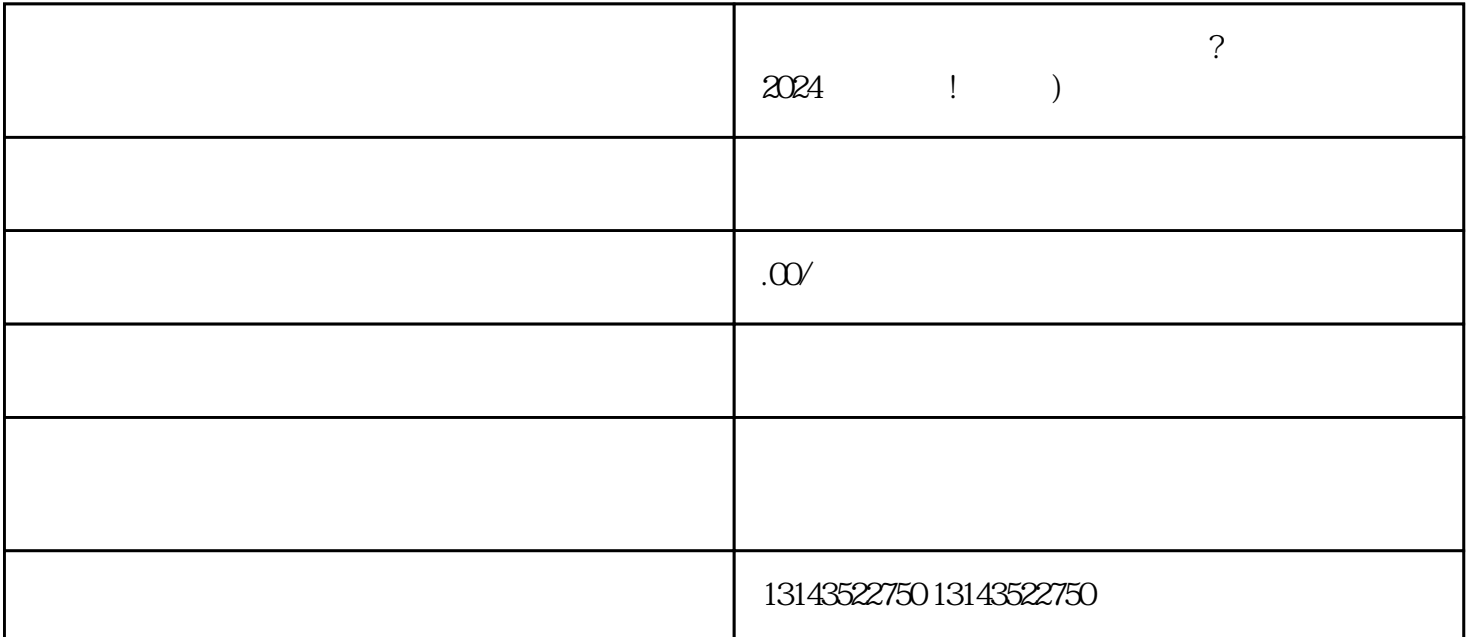

 $V$ , where  $\ldots$ 

 $V$ quanwei

 $APP$ , " "  $\alpha$  and  $\alpha$  and  $\alpha$  $\alpha$  %  $\alpha$ 第四步,滑动页面至"账号管理"中,选择"申请账号注销"。

 $\mu$ 

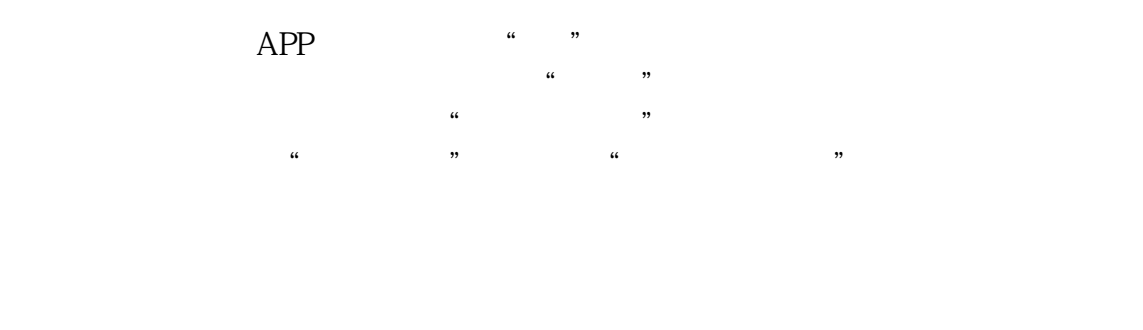

 $V$ 

 $\alpha$